# New Products: Peregrine and Bighorn

Antelope Users Group Meeting

October, 2012

Reno, Nevada

Kent Lindquist

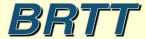

#### Peregrine

- Antelope Base System + Web Infrastructure
  - New program rtwebserver
  - New program *rtcache*
  - Host of supporting python libraries

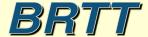

#### Peregrine

- Web-based Monitoring
- Web-based Information distribution
- Web-based Interaction

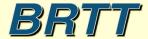

# Peregrine Example: *dbevents* on the Web

For Users And Operators

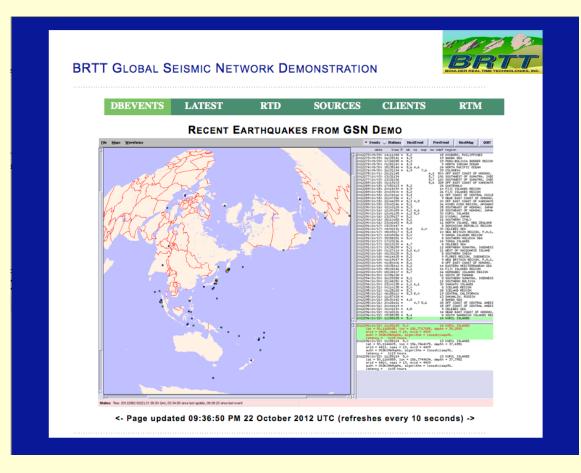

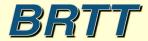

# Peregrine Example: *RTM* on the Web

For Operators

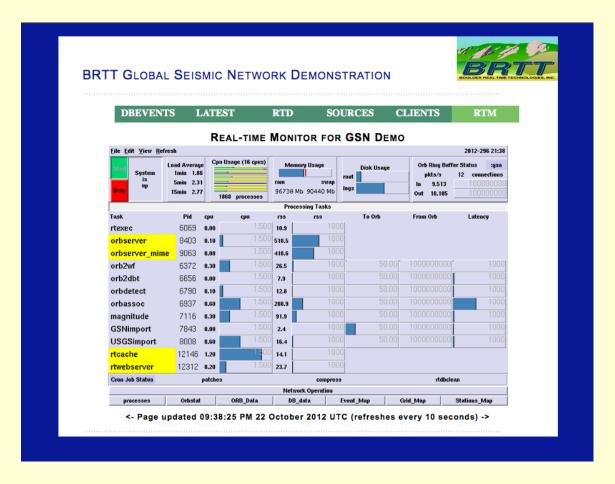

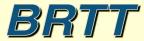

#### Peregrine Goals

- Robust Web Presence for users and operators
- Capitalize on informative power of real-time system
- Platform for revealing more about RT system to operators
- Clean integration with real-time system
- Familiar configuration patterns for operators
- Low user-maintenance cost and complexity
- Flexible and Extensible
- Self-contained
- Maintainable software base

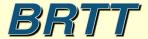

#### What We Did

- Wrote our own web server
- Made it run under a real-time system (rtexec)
- Made it look and feel like our existing programs
- Made it connect easily to Antelope
- Wrote a caching daemon to generate products for it

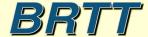

### Why not Existing Technologies?

- E.g. operator-managed Apache?
- And open-source PHP?
- And hand-linked Python?
- And user-compiled ImageMagick?
- And consultant-developed custom apps?

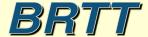

### Why not Existing Technologies?

- One Simple Reason:
  - It hasn't worked in commercial context
    - (works for a few places with advanced development staff and strong sysadmin resources)
  - Hasn't provided generally accessible platform
- Apache installations are highly variable
- Linking in buzzword technologies is complex
- Configurable elements are heterogeneous
- Underlying open-source is constantly changing
- High cost of ownership, high cost of development

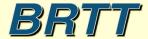

# Why not distribute an existing stack?

- Lots of work; worth doing right
- We can create something better tuned for our users
- Ours is fully self-contained
- Ours is maintainable by us
- Actually we did start with an existing stack:
  - Python
  - Twisted Web Platform

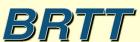

#### Summary --

- Hard to maintain what we don't control
- Hard to support what we haven't built
- Hard to come up with strategies to integrate our apps with organic free-for-all code base
  - Much less explain those strategies...
- ("Hard" => "Very Expensive")

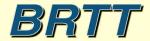

# Peregrine Example: orbmonrtd on the web

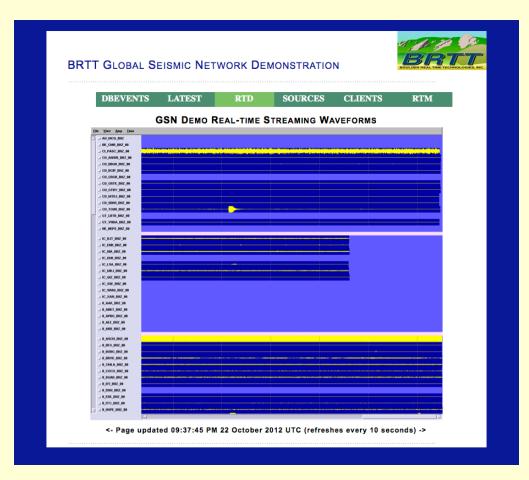

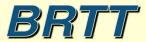

### Peregrine: What's the difference?

- No ImageMagick! (whew)
- No Installation sysadmin of open-source code
- No Configuration sysadmin of 3<sup>rd</sup> party code
- Little or no custom development
- Much more plug-n-play
- Generalized Platform, Streamlined Tools
  - Custom development still possible!

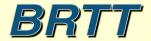

### Peregrine: What's the difference?

- Single command-lines to launch programs
- Entirely contained within rtexec system
- Parameter-file configured
- Python modules included to provide capabilities

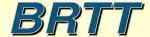

#### rtwebserver

- Self-contained web-server
  - % rtwebserver -v -P 8000
- Runs under rtexec
- Parameter-file configures entire site
  - rtwebserver.pf
- Logs connections to database
- Python and Twisted (http://twistedmatrix.com)

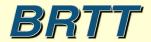

#### rtcache

- Generalized Caching Daemon
- Pre-builds products for the web server
- E.g.:
  - Dynamic X-window screen-shots
  - Strong-motion alarm reports
  - Anything you can code into Python
- Exchanges request/response via orbserver
- Can show on the web any GUI you can run as X-client

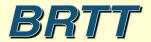

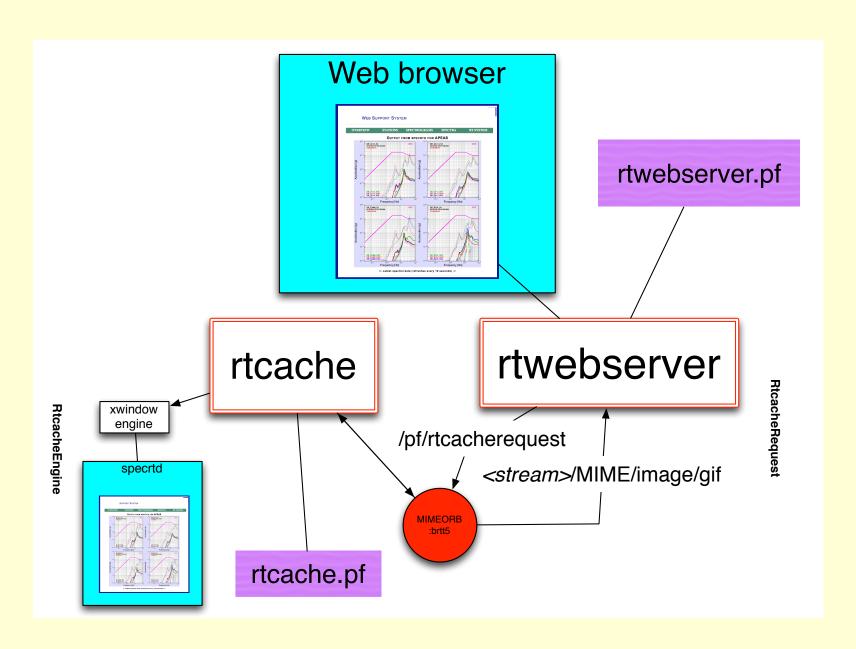

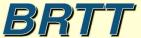

# Rtwebserver/rtcache in real-time system

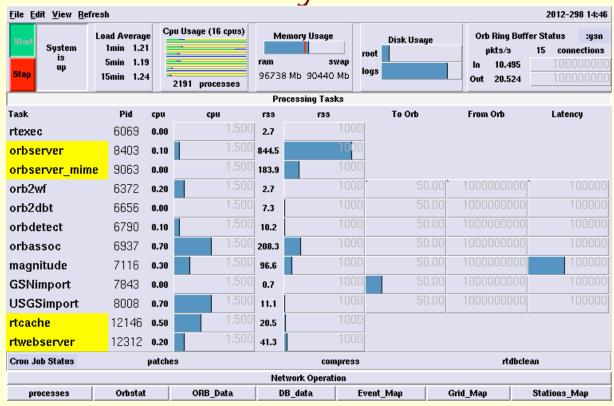

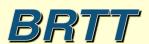

#### rtwebserver.pf

```
site &Arr{
   pages &Arr{
      index
                        rpy:webitems/index.rpy index
      latest
                        rpy:webitems/latest.rpy
                        rpy:webitems/rtm.rpy
      rtm
                        rpy:webitems/orbmonrtd.rpy
      orbmonrtd
                        rpy:webitems/sources.rpy
      sources
      clients
                        rpy:webitems/clients.rpy
      dynamic &Arr{
                        rtcache:ximage
        ximage
      images &Arr{
        brtt logo.gif
                        file:webitems/images/brtt logo.gif
        dots.gif
                        file:webitems/images/dots.gif
      css &Arr{
                        pf:stylesheet
        style.css
                                        text/css
```

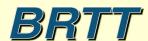

### rtwebserver page types

- file
- pf
- rpy
- rtcache
- (revproxy)

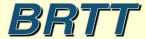

#### rtwebserver.pf

```
site &Arr{
  siteconfig &Arr{
       time_format
                               %I:%M:%S %p %d %B %Y %Z
       centerimage width
                               640
       refresh sec
                               10
  ximage &Arr{
       orbname
                               :gsn2
       diagnostics
                               5.0
       maxwait sec
       rtcache targetname
   phrases &Arr{
       header &Literal{
               <div id="header">
               <span class="private"><img id="logo" src="/images/brtt logo.gif"/></span>
               BRTT Global Seismic Network Demonstration
               </div>
               <img class="dots" alt="dots" src="/images/dots.gif"/>
```

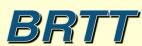

#### rtwebserver.pf

```
site &Arr{
 stylesheet &Literal{
        html, body {
          background: #0c2093;
          margin: Opx;
          padding: 0px;
        h1 {
          color: #000 ;
          font-family: arial, helvetica, geneva, sans-serif ;
          font-size: 1.3em ;
          margin: 2px ;
          margin-top: 20px ;
          font-variant: small-caps ;
          letter-spacing: 1px ;
          text-align: center ;
```

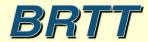

### rtcache.pf

```
caches &Arr{
    defaults &Arr{
        enginetype xwindow
        command env &Arr{
                PATH
                       &env(PATH)
                ANTELOPE
                               &env(ANTELOPE)
                PFPATH
                               &env(PFPATH)
}
        image format GIF
        window name
        virtual display auto
        virtual_screen_geometry 1280x1024
        startup sleep sec 0.2
       xwindow_restart_sec 86400
    rtm &Arr{
       command rtm
    dbevents &Arr{
        command dbevents db/gsn
    orbmonrtd &Arr{
        command orbmonrtd :gsn -wmax 1200 -hmax 1000
```

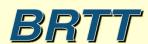

#### Peregrine Development Successes

- Easy display of generic X clients
- rtdemo\_gsn web display
- Bighorn Web interaction platform

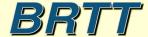

### Easy display of generic X clients

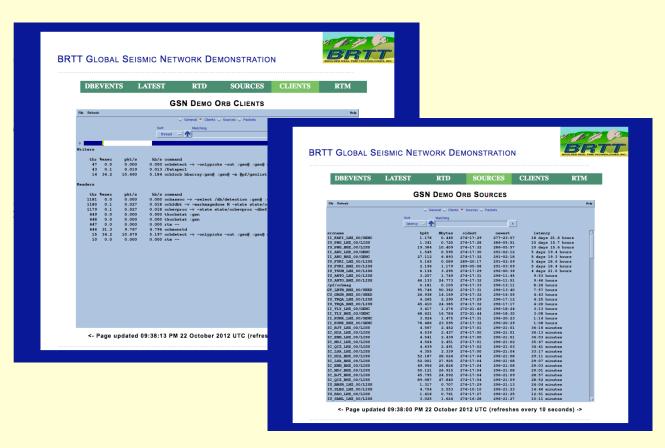

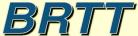

### rtwebserver connection logging

| ○ ○ ○                                  |                |                                             |                                 |       |                                 |  |  |  |  |
|----------------------------------------|----------------|---------------------------------------------|---------------------------------|-------|---------------------------------|--|--|--|--|
| <u>File Edit View Options Graphics</u> |                |                                             |                                 |       |                                 |  |  |  |  |
| ok                                     | ok X ← →       |                                             |                                 |       |                                 |  |  |  |  |
| 0                                      | peer           | peername                                    | time                            | nregs | Iddate                          |  |  |  |  |
| A                                      | 10.10.10.242   | marble.brtt.com                             | 10/23/2012 (297) 16:31:58.24450 | 79305 | 10/23/2012 (297) 16:31:58.24454 |  |  |  |  |
|                                        | 74.92.217.131  | lindquistconsulting.com                     | 10/19/2012 (293) 5:49:04.44079  | 67792 | 10/19/2012 (293) 5:49:04.44081  |  |  |  |  |
|                                        | 64.60.212.3    | 64-60-212-3.static-ip.telepacific.net       | 10/01/2012 (275) 23:18:54.50366 | 3299  | 10/01/2012 (275) 23:18:54.50369 |  |  |  |  |
| Ш                                      | 62.48.148.172  | ads1-62-48-148-172.ptprime.net              | 10/01/2012 (275) 16:23:21.48389 | 31    | 10/01/2012 (275) 16:23:21.48392 |  |  |  |  |
| Ш                                      | 76.87.92.179   | cpe-76-87-92-179.socal.res.rr.com           | 10/01/2012 (275) 18:18:05.54176 | 35    | 10/01/2012 (275) 18:18:05.54178 |  |  |  |  |
|                                        | 213.3.26.109   | 109-26.3-213.fix.bluewin.ch                 | 10/02/2012 (276) 6:44:40.37573  | 23    | 10/02/2012 (276) 6:44:40.37576  |  |  |  |  |
|                                        | 10.10.10.16    |                                             | 10/02/2012 (276) 22:38:06.20054 | 3725  | 10/02/2012 (276) 22:38:06.20057 |  |  |  |  |
|                                        | 128.138.65.126 | ucb-np2-126.colorado.edu                    | 10/03/2012 (277) 3:36:15.36067  | 2920  | 10/03/2012 (277) 3:36:15.36069  |  |  |  |  |
|                                        | 71.165.183.106 | pool-71-165-183-106.lsanca.btas.verizon.net | 10/03/2012 (277) 6:30:39.88490  | 32    | 10/03/2012 (277) 6:30:39.88493  |  |  |  |  |
|                                        | 128.138.65.141 | ucb-np2-141.colorado.edu                    | 10/03/2012 (277) 23:35:49.00407 | 1066  | 10/03/2012 (277) 23:35:49.00410 |  |  |  |  |
|                                        | 128.138.65.150 | ucb-np2-150.colorado.edu                    | 10/16/2012 (290) 0:46:45.40951  | 5     | 10/16/2012 (290) 0:46:45.40954  |  |  |  |  |
|                                        | 128.138.65.162 | ucb-np2-162.colorado.edu                    | 10/18/2012 (292) 0:41:22.11803  | 5     | 10/18/2012 (292) 0:41:22.11805  |  |  |  |  |
|                                        | 128.138.65.229 | ucb-np2-229.colorado.edu                    | 10/19/2012 (293) 3:25:03.66532  | 5001  | 10/19/2012 (293) 3:25:03.66535  |  |  |  |  |
|                                        | 10.10.10.30    |                                             | 10/22/2012 (296) 14:25:06.32906 | 14    | 10/22/2012 (296) 14:25:06.32909 |  |  |  |  |
| 7                                      | 65.115.72.130  | 65-115-72-130.dia.static.qwest.net          | 10/23/2012 (297) 16:27:05.81495 | 80    | 10/23/2012 (297) 16:27:05.81498 |  |  |  |  |
|                                        |                |                                             |                                 |       |                                 |  |  |  |  |
| Dismiss                                |                |                                             |                                 |       |                                 |  |  |  |  |

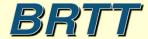

# rtwebserver connection logging

| Eile Edit View Options Graphics                                                                                                    |                                                                                                    |                                                                                                    |                                                                                                    |                                                                                                    |  |  |  |  |  |
|----------------------------------------------------------------------------------------------------|----------------------------------------------------------------------------------------------------|----------------------------------------------------------------------------------------------------|----------------------------------------------------------------------------------------------------|----------------------------------------------------------------------------------------------------|--|--|--|--|--|
| 40 peer                                                                                                    | peername                                                                                                    | url                                                                                                    | time                                                                                                    | rreqs ←                                                                                                  |  |  |  |  |  |
| 10.10.10.30<br>10.10.10.30<br>10.10.10.30<br>10.10.10.30<br>10.10.10.30<br>10.10.10.30<br>65.115.72.130<br>65.115.72.130<br>65.115.72.130<br>65.115.72.130<br>65.115.72.130<br>65.115.72.130<br>65.115.72.130<br>65.115.72.130<br>65.115.72.130<br>65.115.72.130<br>65.115.72.130<br>65.115.72.130<br>65.115.72.130<br>65.115.72.130<br>65.115.72.130 | 65-115-72-130.dia.static.qwest.net<br>65-115-72-130.dia.static.qwest.net<br>65-115-72-130.dia.static.qwest.net<br>65-115-72-130.dia.static.qwest.net<br>65-115-72-130.dia.static.qwest.net<br>65-115-72-130.dia.static.qwest.net<br>65-115-72-130.dia.static.qwest.net<br>65-115-72-130.dia.static.qwest.net<br>65-115-72-130.dia.static.qwest.net<br>65-115-72-130.dia.static.qwest.net<br>65-115-72-130.dia.static.qwest.net<br>65-115-72-130.dia.static.qwest.net<br>65-115-72-130.dia.static.qwest.net<br>65-115-72-130.dia.static.qwest.net | /css/style.css /images/brtt_logo.gif /dynamic/ximage?streamname=dbevents_all /images/dots.gif /latest /dynamic/ximage?streamname=dbevents / /css/style.css /images/brtt_logo.gif /images/dots.gif /dynamic/ximage?streamname=dbevents_all /latest /dynamic/ximage?streamname=dbevents /orbmonrtd /dynamic/ximage?streamname=orbmonrtd /sources /dynamic/ximage?streamname=tkorbstat_s /clients /dynamic/ximage?streamname=tkorbstat_c /ftm /dynamic/ximage?streamname=tkorbstat_c /ftm | 10/22/2012 (296) 14:25:06.32252<br>10/22/2012 (296) 14:20:38.13648<br>10/22/2012 (296) 14:20:38.13690<br>10/22/2012 (296) 14:20:38.13890<br>10/22/2012 (296) 14:25:06.24321<br>10/22/2012 (296) 14:25:06.32859<br>10/23/2012 (297) 16:27:05.68632<br>10/23/2012 (297) 16:27:05.81482<br>10/23/2012 (297) 16:20:26.20780<br>10/23/2012 (297) 16:20:26.21243<br>10/23/2012 (297) 16:20:26.21243<br>10/23/2012 (297) 16:26:49.21218<br>10/23/2012 (297) 16:26:49.32145<br>10/23/2012 (297) 16:26:52.32904<br>10/23/2012 (297) 16:26:52.34904<br>10/23/2012 (297) 16:26:52.44180<br>10/23/2012 (297) 16:26:54.46522<br>10/23/2012 (297) 16:26:54.46522<br>10/23/2012 (297) 16:26:57.3795<br>10/23/2012 (297) 16:26:57.17975<br>10/23/2012 (297) 16:26:57.30132<br>10/23/2012 (297) 16:26:57.30132<br>10/23/2012 (297) 16:26:57.30132<br>10/23/2012 (297) 16:26:59.05615<br>10/23/2012 (297) 16:26:59.05615 | 3<br>2<br>3<br>2<br>1<br>1<br>1.1<br>22<br>8<br>8<br>8<br>9<br>3<br>3<br>2<br>2<br>2<br>2<br>2<br>2<br>2 |  |  |  |  |  |
| 61                                                                                                    |                                                                                                    | Dismiss                                                                                                    |                                                                                                    |                                                                                                    |  |  |  |  |  |

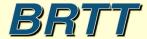

### Bighorn

- Peregrine plus engineering analysis tools
- Antelope + rtwebserver + real-time spectral monitoring and alarm capabilities
- Monitor, study, and react to the spectral content of your data

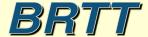

# Example Bighorn RT System

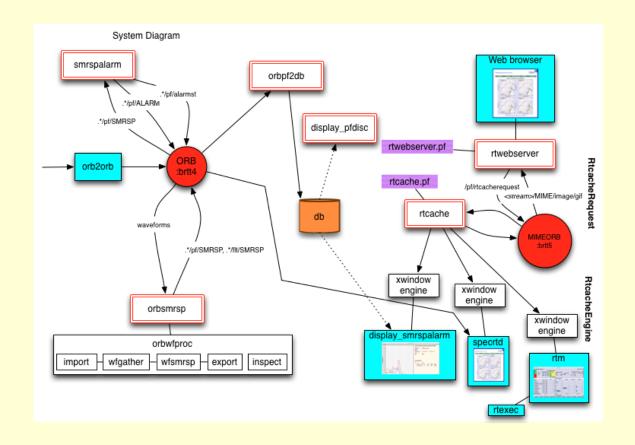

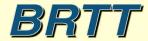

#### Bighorn Example: Network Overview Center

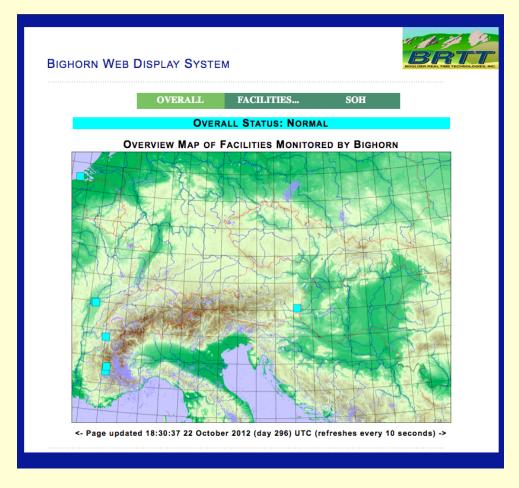

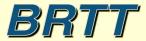

# Bighorn Example: Facility Map

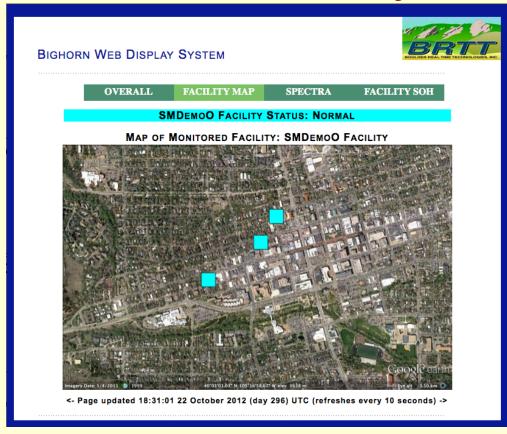

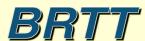

# Bighorn Example: Stations *dlmon* for Facility

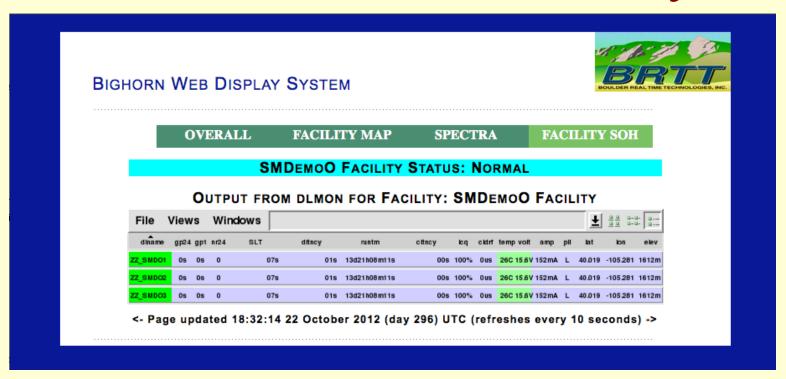

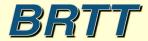

# Bighorn Example: Stations *dlmon* for whole net

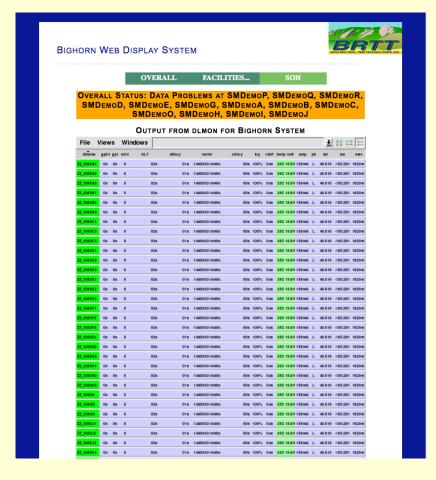

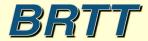

# Bighorn Example: Real-time Spectral Display

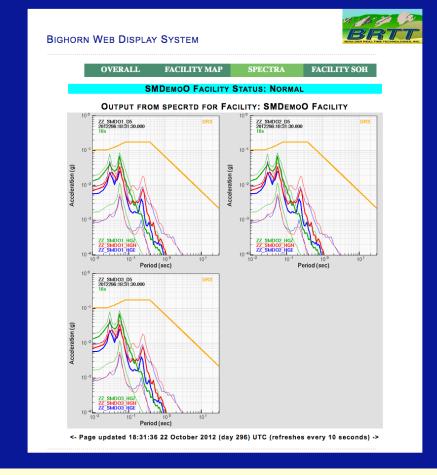

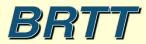

# Bighorn Example: Spectral Exceedence Alarm

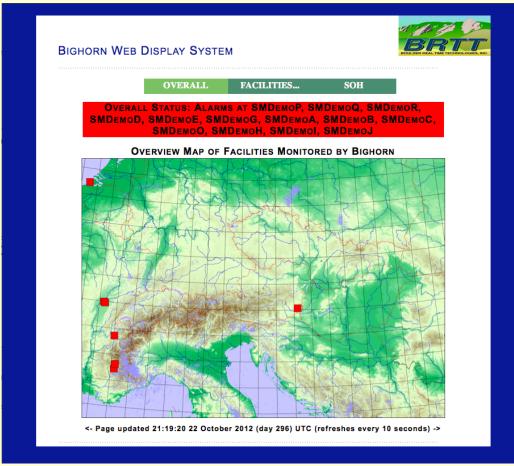

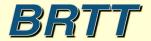

# Bighorn Example: Facility Exceedence Alarm

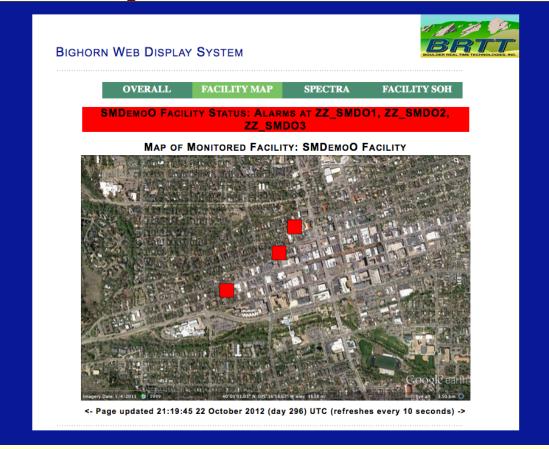

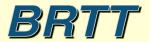

# Bighorn Example: Station Alarms Page

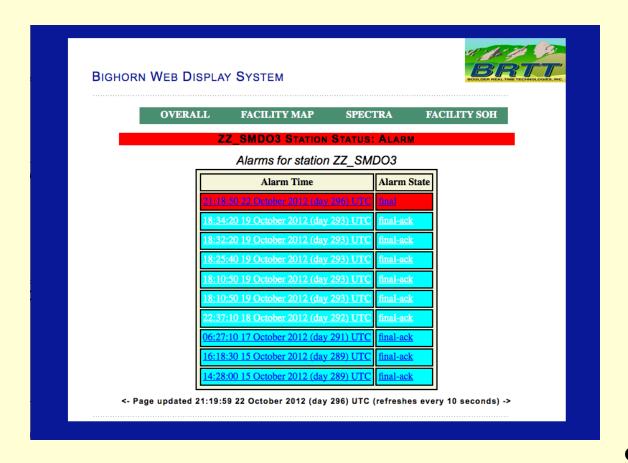

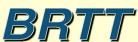

# Bighorn Example: Alarm Report and Acknowledgment

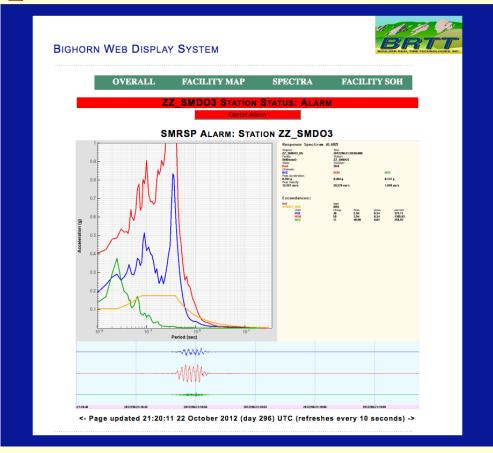

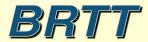

### Bighorn Example: Alarm Details

#### Response Spectrum ALARM

Staproc: Time:

ZZ\_SMDO3\_D5 2012296:21:18:50.000

Facility: Station:

SMDemoO ZZ\_SMDO3

State: Duration:

final 20.0

Channels:

HGE HGN HGZ

Peak Acceleration:

**0.192** g **0.404** g **0.137** g Peak Velocity:

12.257 cm/s 20.579 cm/s 1.920 cm/s

#### Exceedances:

imit type STRUC1\_DRS DRS

chan nfregs fmax percent xsmq HGE 49 2.94 0.34373.11 HGN 59 2.94 0.34 1385.62 HGZ 40.00 0.03 258.93

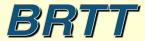

#### Bighorn Example: Confirmed Alarm Cancellation

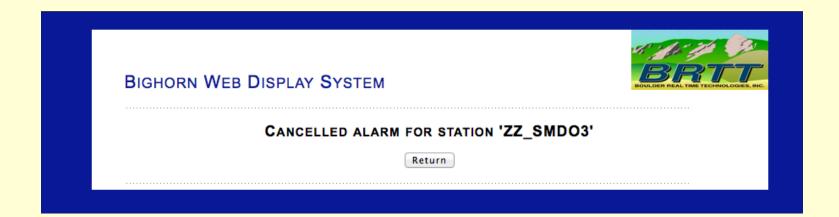

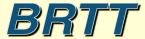

# Bighorn Example: Dynamic updates from database

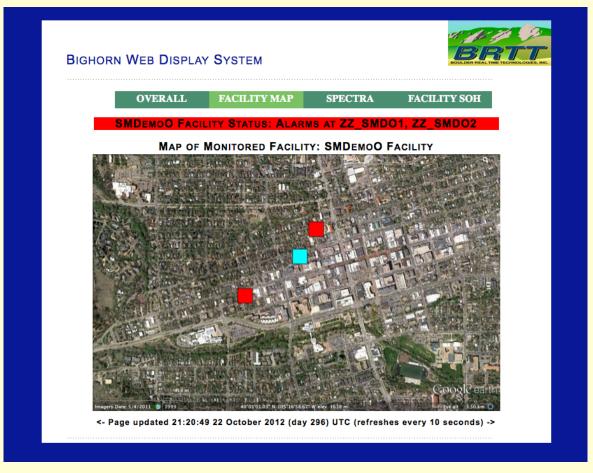

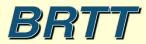

#### Bighorn Example: Data Problem Detection

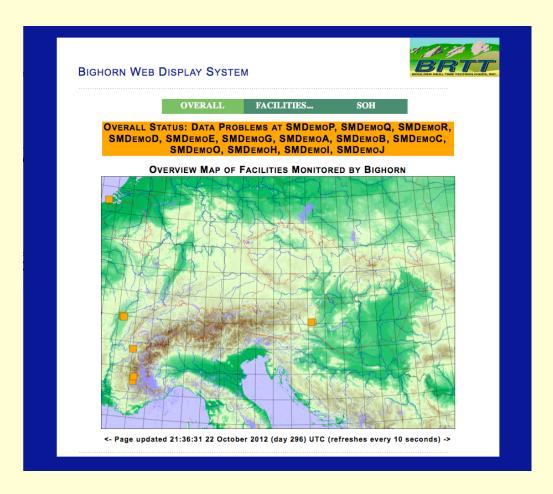

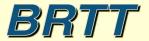

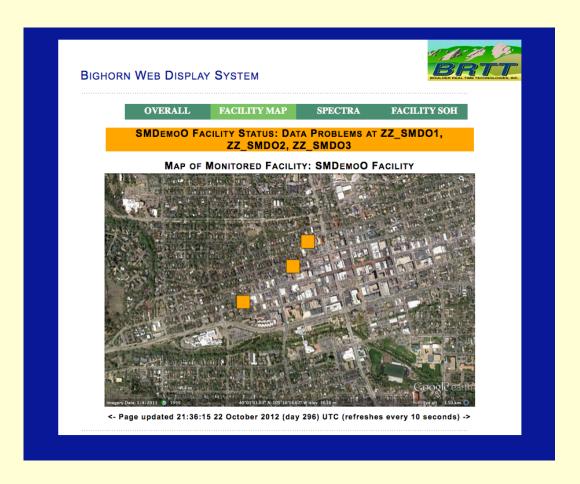

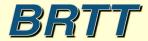

# Bighorn Example: Data Problem Analysis Facility SMDemoof Facility' State Of Health System Overview Map System Overview Map System O

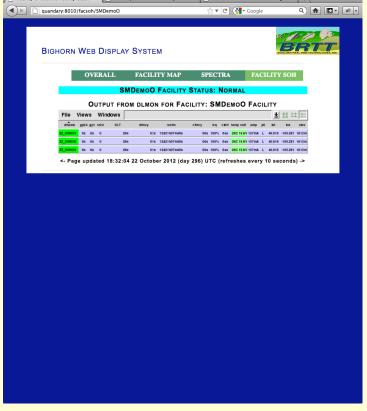

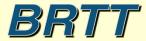

# Bighorn Example: Historic Report Exploration

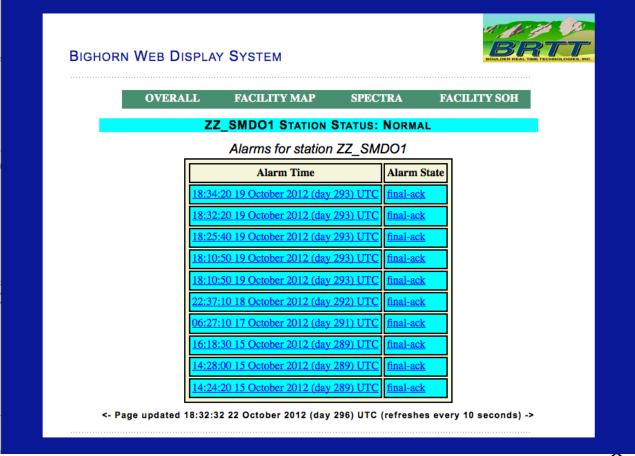

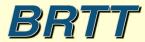

# Bighorn Example: Historic Report Display

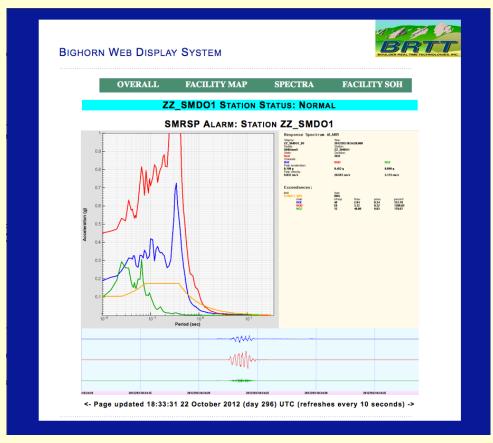

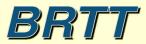

#### Concluding ---

- Exciting new products!
- Future:
  - Password authentication
  - Investigate Google Maps incorporation
  - Investigate X-client interactivity
  - More sophisticated plug-and-play web modules
- Questions ?

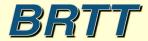